## VALK\_AML\_WITH\_EVI1

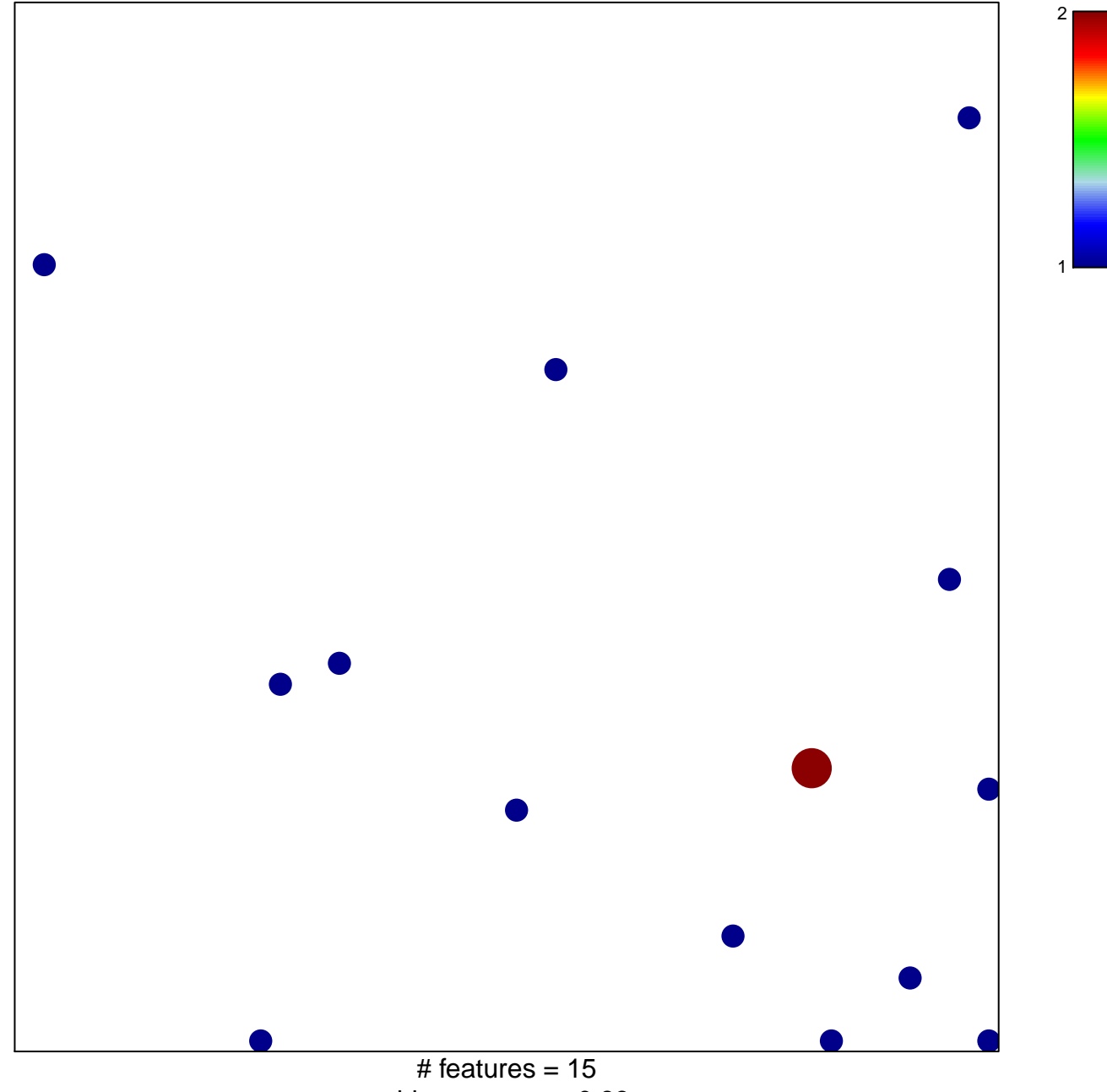

chi-square  $p = 0.83$ 

## **VALK\_AML\_WITH\_EVI1**

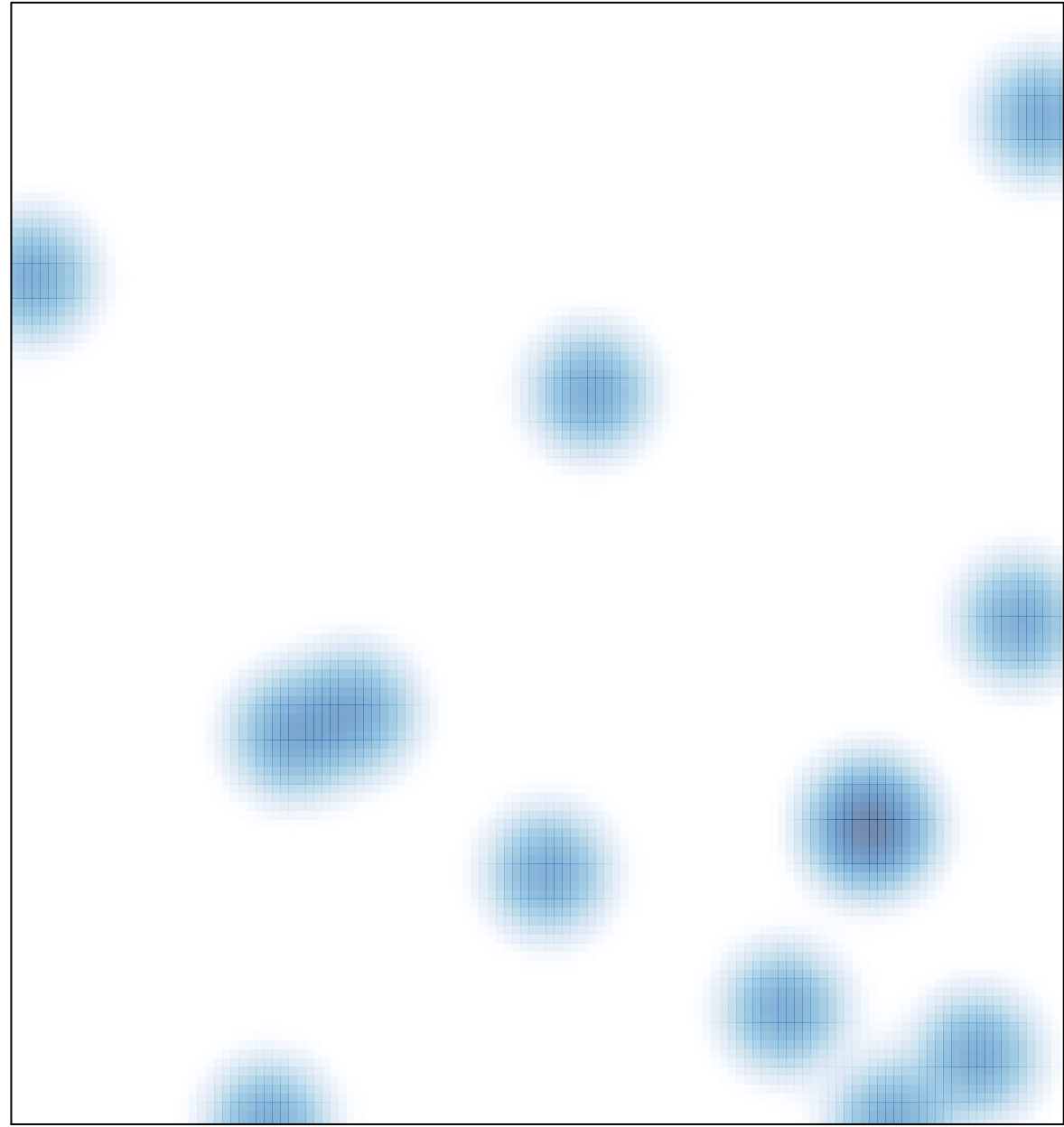

# features =  $15$ , max =  $2$